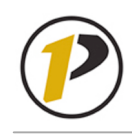

# **Employee Self-Service: Bank Information**

V1.0 June 2007

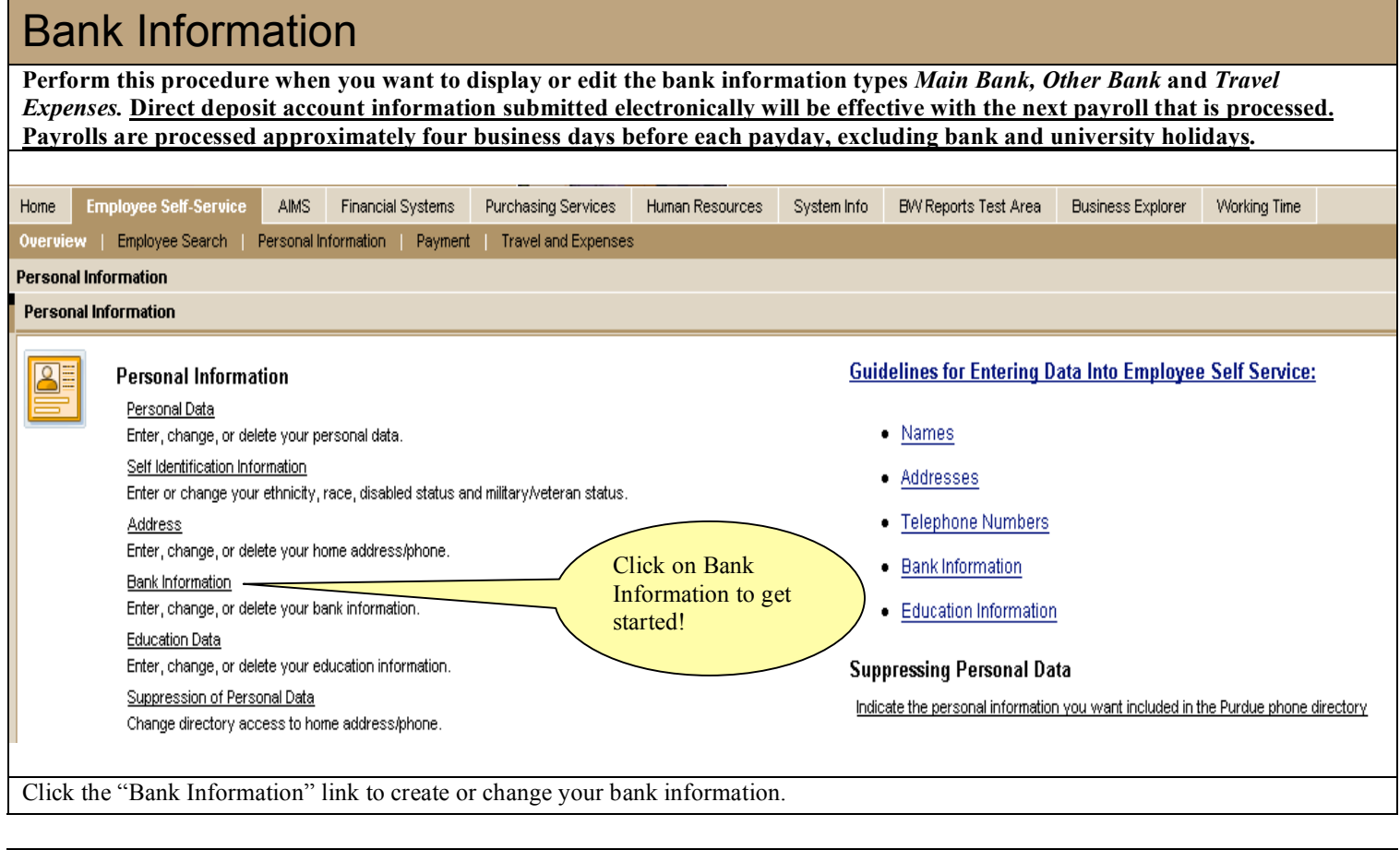

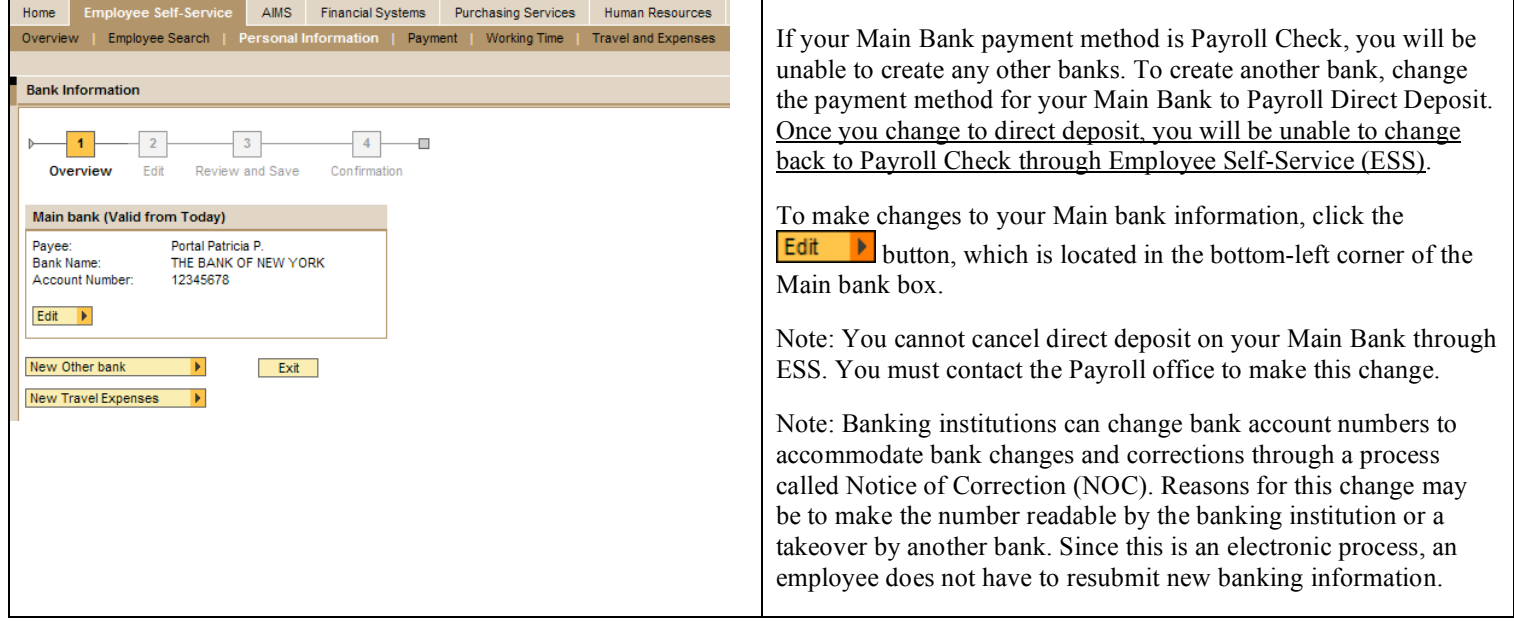

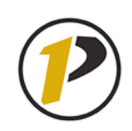

## **Employee Self-Service: Bank Information**

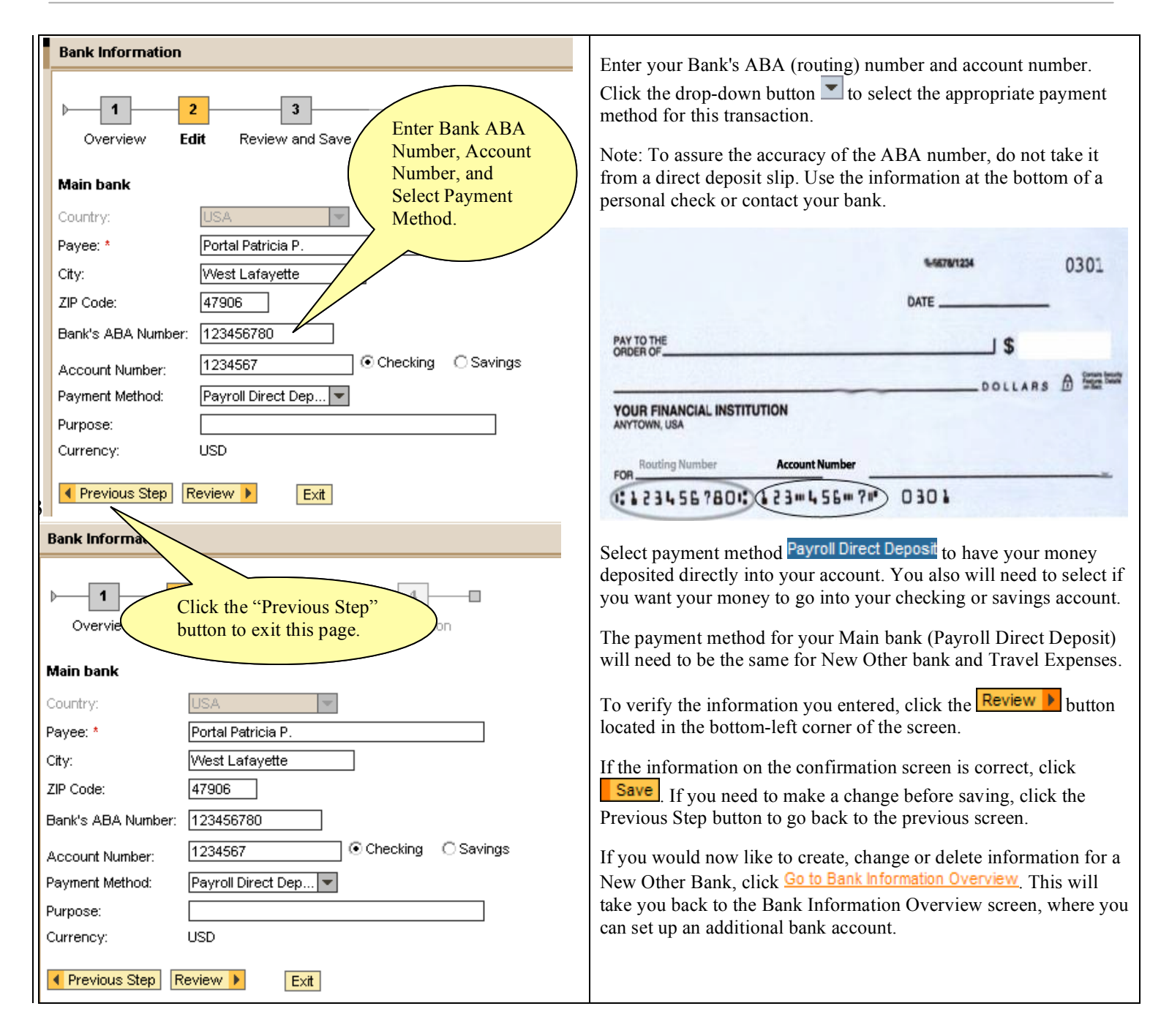

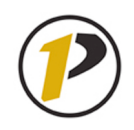

#### **Employee Self-Service: Bank Information**

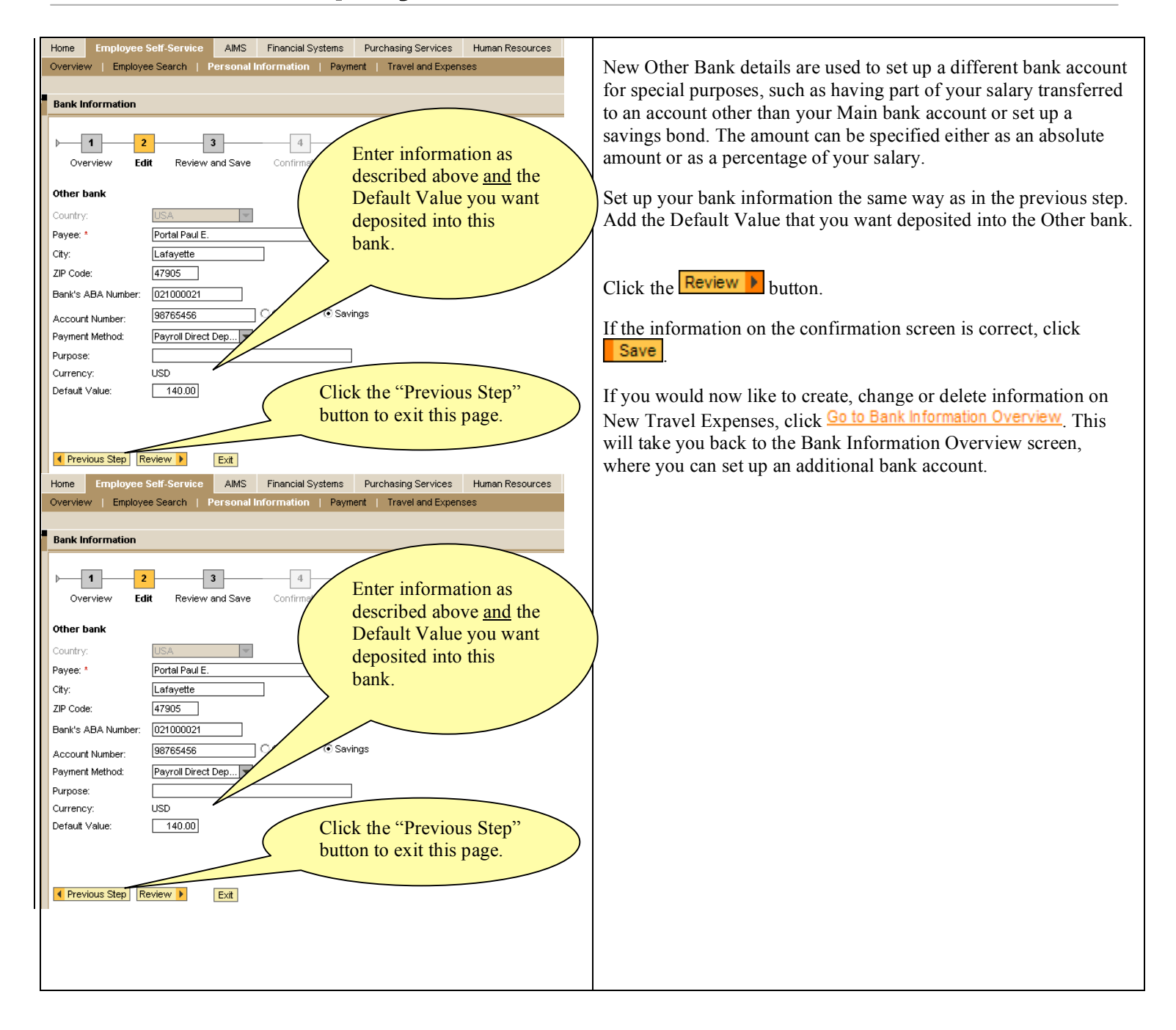

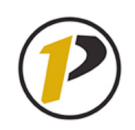

#### **Employee Self-Service: Bank Information**

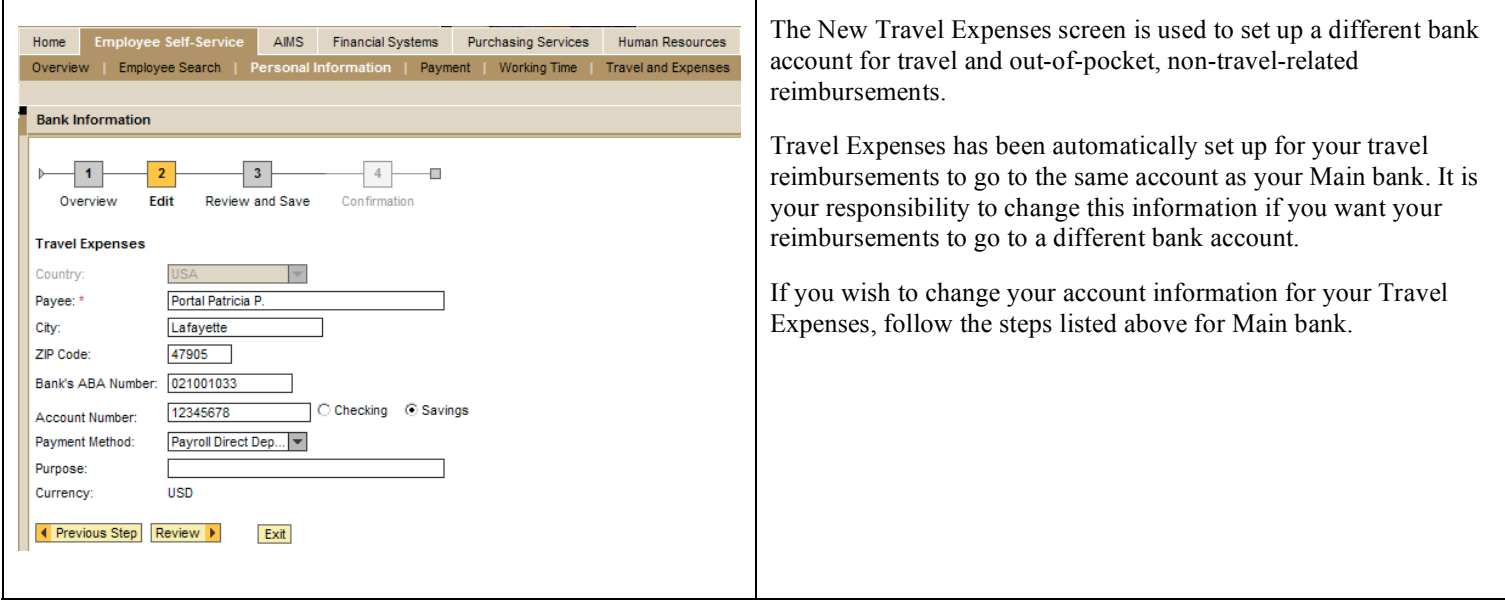

To exit Employee Self-Service from this page, click the **Log Off** tab located in the upper-right corner of the screen.